## **Лабораторна робота №9**

## **Створення формул в редакторі Libre Office Math**

Запустити програму Libre Office Math (або запустити редактор формул у Libre OfficeWriter)

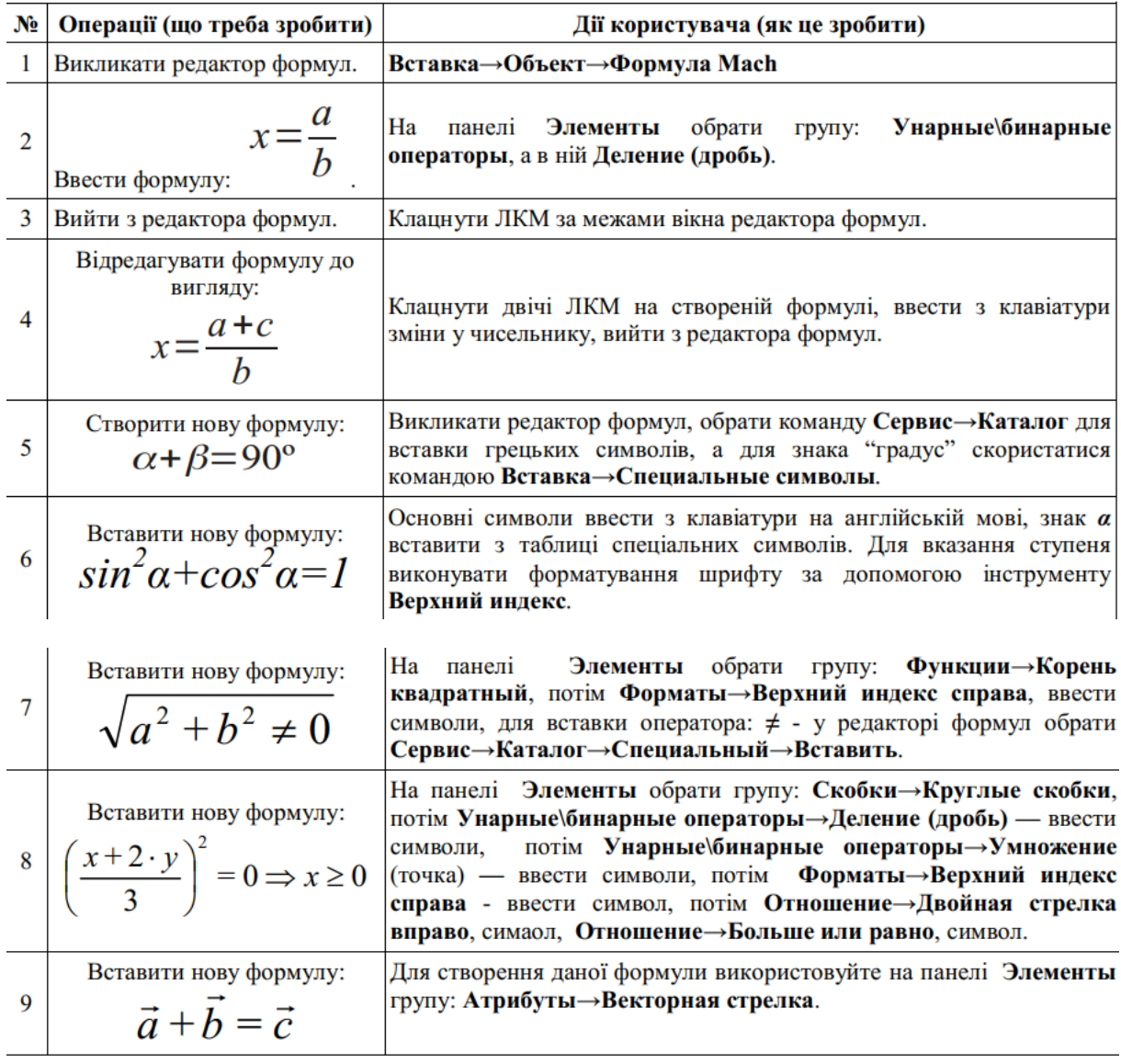

Слідувати вказівкам з таблиці, що наведена нижче.

Зберегти даний документ і встановити розрив на одну сторінку.

На новій сторінці створити наступні формули:

$$
x = \frac{0.51x^2 + AB}{1 + \cos x^2} + \frac{A}{A+B};
$$

$$
y = 0,87 \frac{|a^2 + \sqrt{ba}|}{x - 1 + \frac{1+b}{1-a}};
$$

Формула №2:

$$
y = \frac{(1+x)^2 + \sqrt{1+x^2}}{\cos^2 x};
$$
  
\n
$$
y = 0,5 x - \frac{[(ax-b)+c]x-b}{x-1};
$$
  
\n
$$
\sum_{\text{Topmyna Ne4:}} x = \frac{ab}{c} + \frac{|a-b|}{\cos a^3};
$$
  
\n
$$
y = \sqrt{\frac{x + \sqrt{x^2}}{1 - 2x}}.
$$
  
\n
$$
\sum_{\text{Topmyna Ne6:}} y = \sqrt{\frac{x + \sqrt{x^2}}{1 - 2x}}.
$$